## 정보기술기초2008학년도 10월 고3 전국연합학력평가 문제지 제 4 교시 직업탐구영역(정보기술기초) 성명 수험번호 <sup>3</sup> 1◦ 먼저 수험생이 선택한 과목의 문제지인지 확인하시오.  $3.$  그림과 같이 캠코더와 컴퓨터를 연결하여 동영상을 편집하려고 ◦ 문제지에 성명과 수험 번호를 정확히 기입하시오. 한다. 이에 대한 설명으로 옳은 것만을 <보기> 중에서 있는 대로 고른 • 답안지에 수험 번호, 선택 과목, 답을 표기할 때는 반드시 것은? '수험생이 지켜야 할 일' 에 따라 표기하시오. IEEE 1394 케이블 문항에 따라 배점이 다르니, 각 물음의 끝에 표시된 배점을 참고하시오. 3점 문항에만 점수가 표시되어 있습니다. 점수 표시가 없는 문항은 모두 2점씩입니다. 1. 그림은 가정 자동화의 발전 과정을 나타낸 것이다. 미래 가정의 . < 보 기 > 모습을 예상한 것으로 옳지 않은 것은? ㄱ. 주로 포토샵을 이용하여 동영상 파일을 편집한다. ㄴ. 제작한 동영상은 MPEG 방식으로 압축하여 저장할 수 있다. 인터넷 ㄷ 캠코더와 컴퓨터는 직렬 전송 방식으로 데이터를 주고 받을 . 홈오토메이션 인터넷 제어네트워크 수 있다. A/V네트워크 홈오토메이션 IT네트워크 인터넷 ?  $\textcircled{1}$  ㄱ  $\textcircled{2}$  ㄴ  $\textcircled{3}$  ㄱ ㄷ 홈오토메이션 제어네트워크 혀재  $\overline{a}$   $\overline{b}$   $\overline{c}$   $\overline{c}$   $\overline{d}$   $\overline{b}$   $\overline{d}$   $\overline{d}$   $\overline{$ 1990년대  $4.$  다음은 컴퓨터에서 명령어가 처리되는 과정이다. (가)~(다)에 2000년대 초반 미래 해당하는 장치를 바르게 나열한 것은? [3점] ① 유비쿼터스 환경이 보편화되어 가정 자동화가 확산될 것이다. ② 정보 기기들이 융합된 환경에서 벗어나 상호 연관성이 줄어들 것이다.  $(7)$  $(L+)$ ③ 가정의 효율성과 안정성이 증대되므로 생활이 보다 안정될 것이다. ---- 제어의 흐름 ④ 언제 어디서나 네트워크에 접속하여 각 정보 기기들을 통제 데이터의 호를  $(E)$ 할 수 있을 것이다. 6 정보 기술의 발달로 사람과 가전 기기 간의 커뮤니케이션이 ◦ ( 가 )는 명령어를 ( 다 )에서 인출하여 해독한다. 원활하게 될 것이다. ◦ 연산에 필요한 데이터를 ( 다 )에서 ( 나 )로 이동시킨다. • 해독된 명령에 따라 ( 나 )는 산술 논리 연산을 실행한다. ◦ 실행 결과는 레지스터 또는 ( 다 )에 저장된다. 2. 다음에서 두 학생이 말하는 전송 방식을 바르게 나열한 것은? [3점] ( 가 ) ( 나 ) ( 다 ) ① 연산장치 제어장치 주기억장치 방향 전환을 통하여 .<br>송•수신층에 시차가 있을 경우 ② 연산장치 주기억장치 제어장치 송신과 수신을 번갈아 하므로 데이터를 잘못 해석할 수 있어서 ③ 제어장치 연산장치 주기억장치

동시에 양방향으로 시작과 종료 플래그룩 전송할 수 없어. 사용하지. 혜린 승원 혜린 승원 ① 동기 방식 단방향 방식 ② 단방향 방식 비동기 방식 3 반이중 방식 동기 방식 ④ 비동기 방식 반이중 방식 ⑤ 동기 방식 전이중 방식

 $5$  다음은 문자 코드를 암호화하는 과정이다. (가)에 적용해야 할 논리 연산으로 옳은 것은? [3점]

④ 제어장치 주기억장치 연산장치 ⑤ 주기억장치 연산장치 제어장치

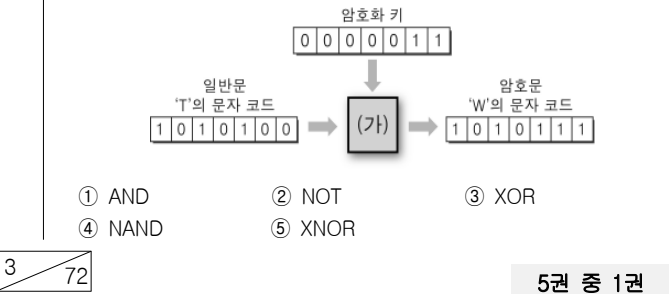

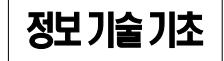

## $_2$  지업탐구영역  $_{\rm (351)$

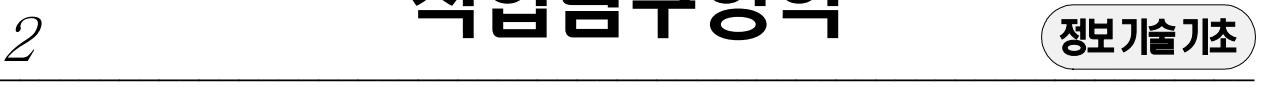

<sup>2</sup> - 를 누르면, ( 가 )이

워크시트이다. 이에 대한

 $1,120$  4  $1,052$ 

1,753

 $1,100$ 5

983

1,037 1,629 □ 작성자 : 영업부

4.737

 $6$ 

 $\overline{c}$ 우수

 $\mathbf{1}$  $\cong$   $\triangle$ 

 $\ensuremath{\mathsf{3}}$ 

8

(다) (라)

 $6$ . 신문 기사에 보도된 기억장치에 관한 설명으로 옳지 않은 것은? |  $9$ . 다음은 윈도 XP의 계산기를 이용하여 단계별로 여러 연산을

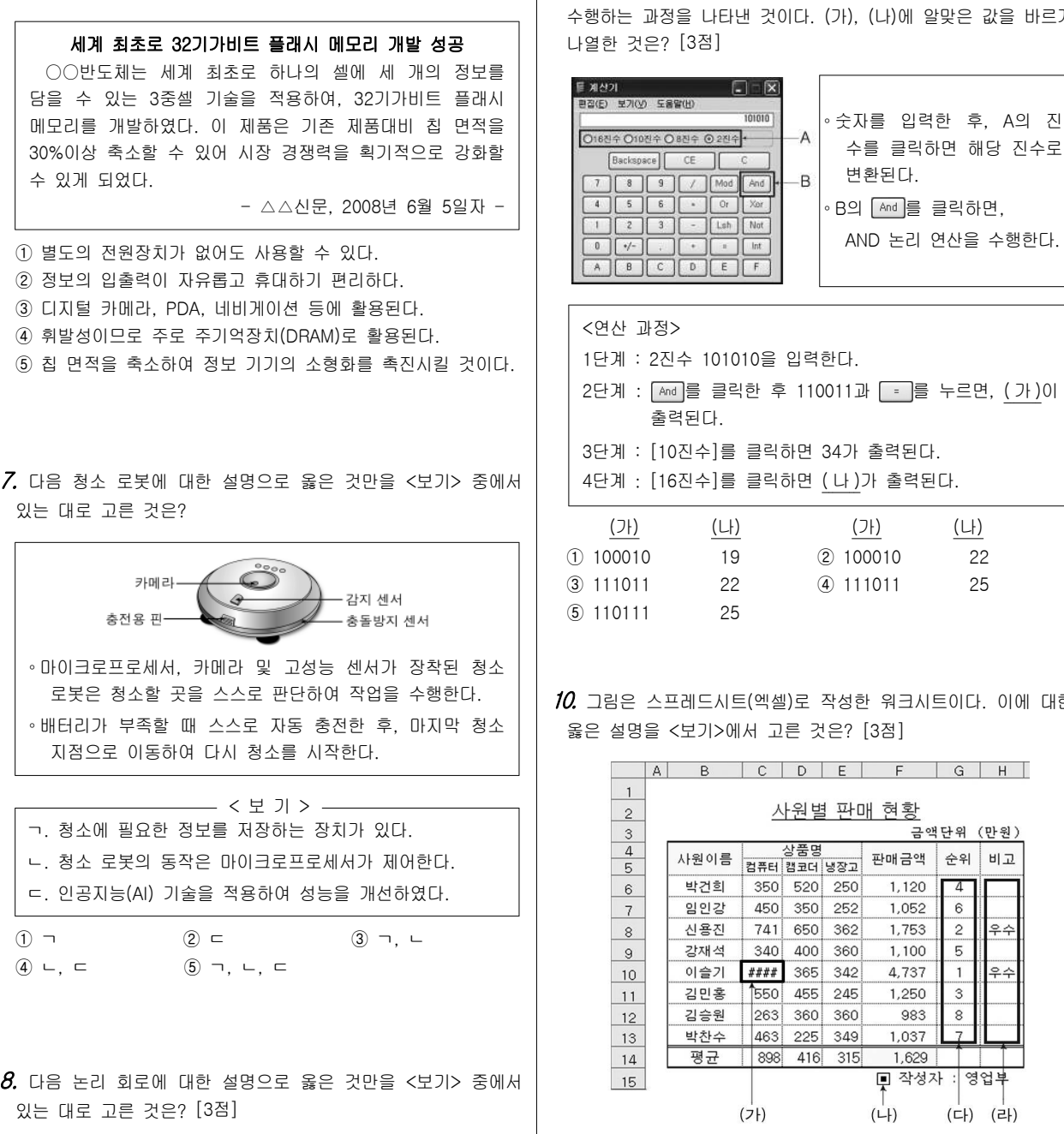

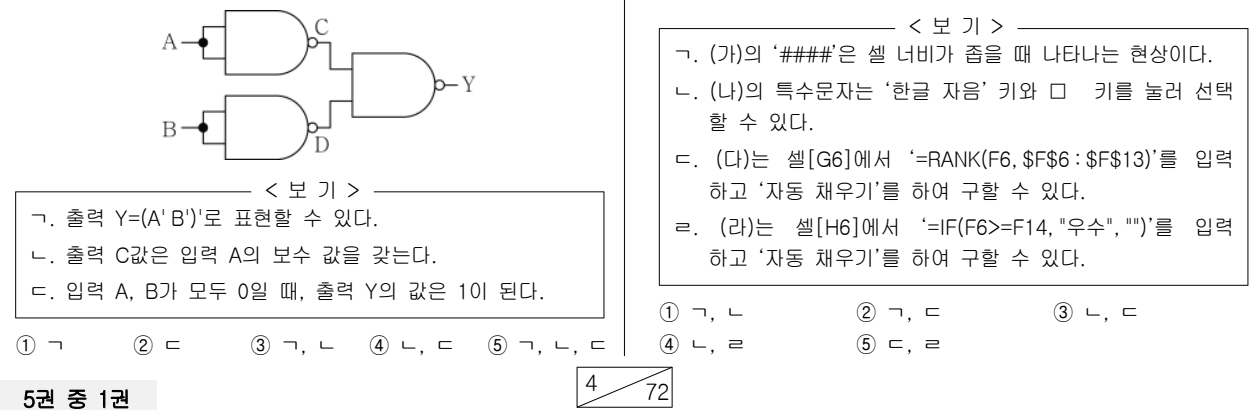

(나)에 알맞은 값을 바르게

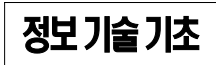

## $\overline{\mathbf{z}}$ 행사 적업탐구영역 주의 정치

━━━━━━━━━━━━━━━━━━━━━━━━━━━━━━━━━━━━━━━━━━━━━━━━━━━━━━━━━━━━━━━

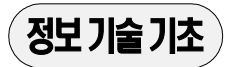

11. 다음은 운영 체제에 관한 대화이다. 바르게 설명한 학생을 고른 것은?

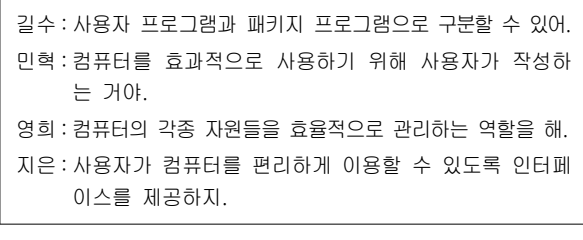

 $(1)$  길수, 영희  $(2)$  길수, 지은  $(3)$  민혁, 영희 ④ 영희 지은 민혁 지은 , ⑤ ,

 $12$  그림은 이더넷 방식 LAN의 구성도이다. 이에 대한 옳은 내용 을 < 보기 > 에서 고른 것은 ? [3점]

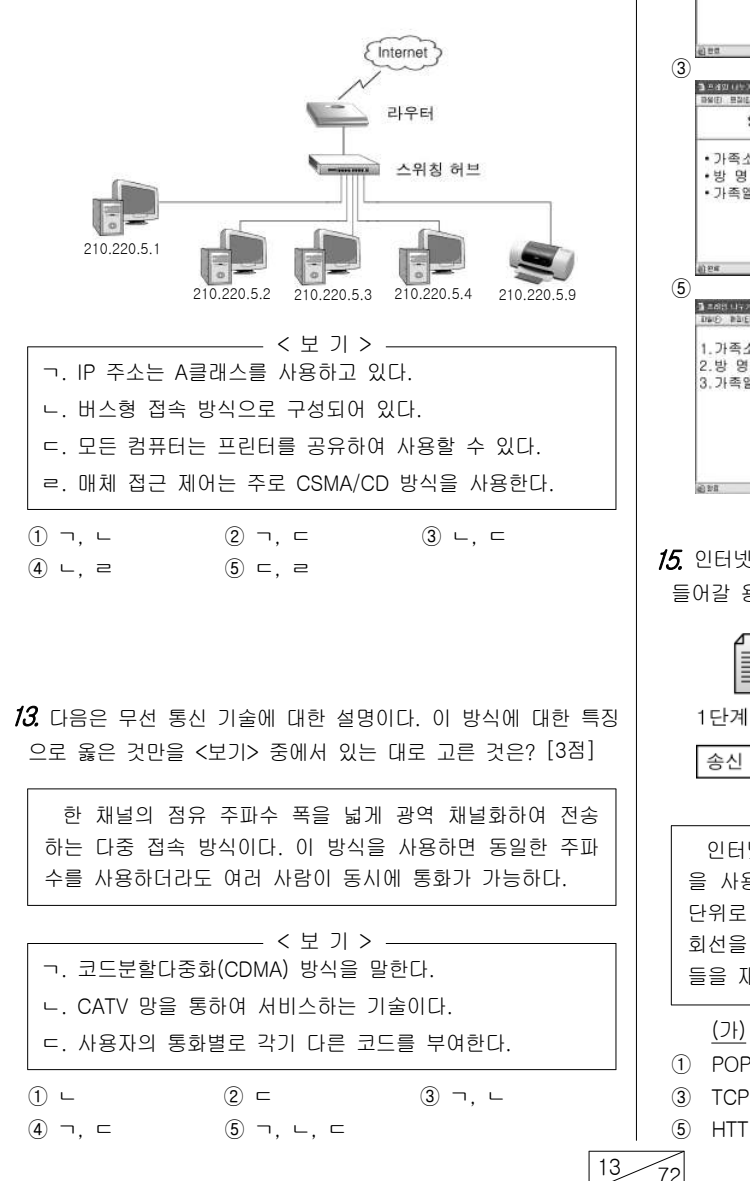

 $14.$  다음은 HTML 문서의 일부 파일 내용이다. <index.html> 문서를 실행하였을 때 웹브라우저 화면으로 옳은 것은? [3점]

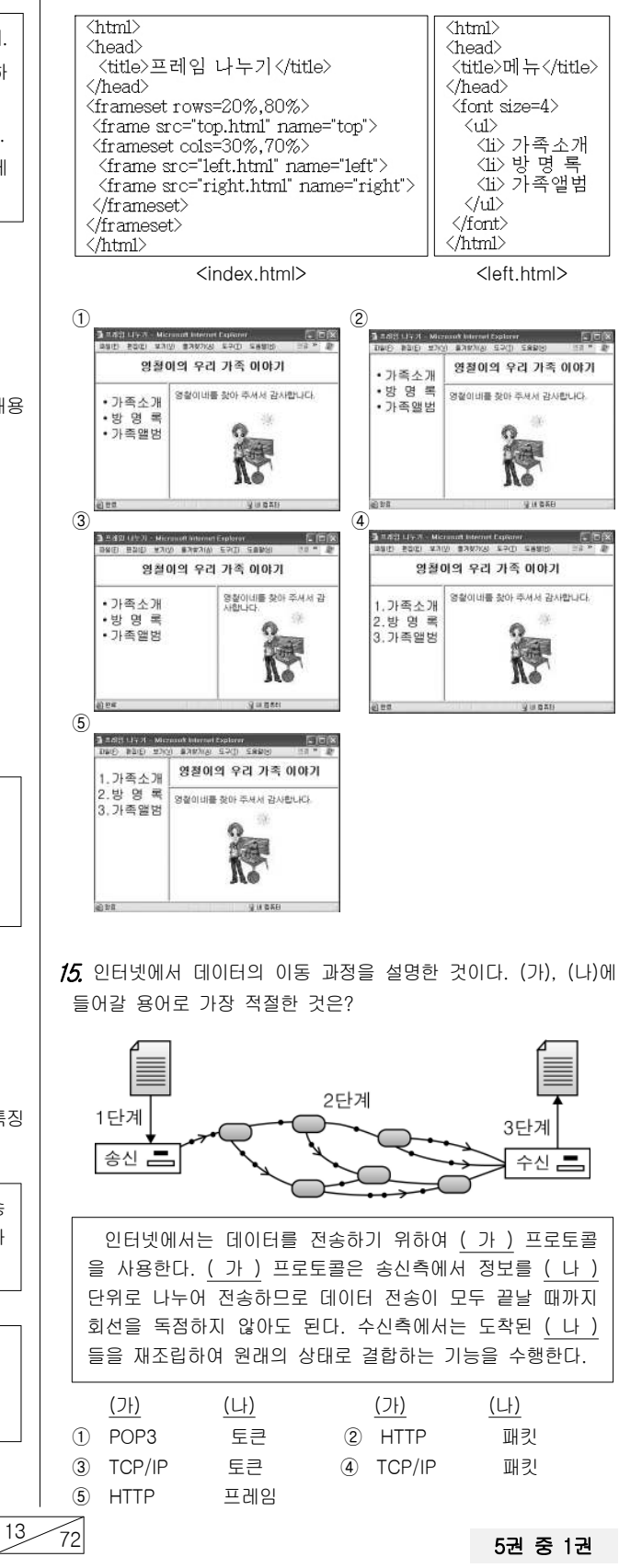

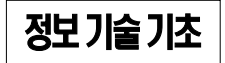

## $_4$  지업탐구영역  $_{\overline{3}$ 행기술기초

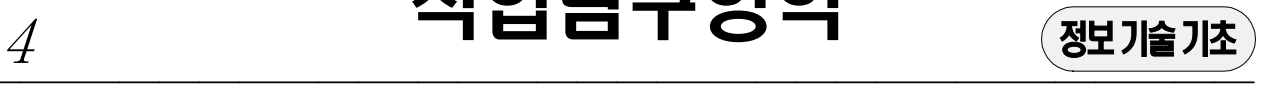

16. 다음과 같은 정보화 사회의 역기능에 대한 대책으로 옳지 않은 것은?

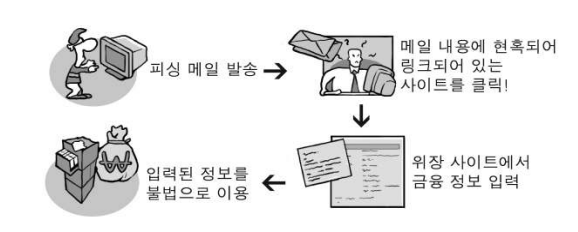

- ① 공개 게시판에 개인정보가 유출되지 않도록 주의한다.
- ② 최신 바이러스 백신을 설치하고 주기적으로 업데이트한다.
- ③ 홈뱅킹을 할 때는 공인 인증서를 사용하는 것이 안전하다.
- ④ 윈도 의 보안을 자동으로 설정하여 최신 버전으로 유지한다 XP .
- 5 모르는 사람과 파일을 주고받을 때는 파일 공유(P2P)가 안전 하다.
- 17. 그림은 워드프로세서(호글)를 이용하여 작성한 문서이다. 이에 대한 옳은 설명을 <보기>에서 고른 것은?

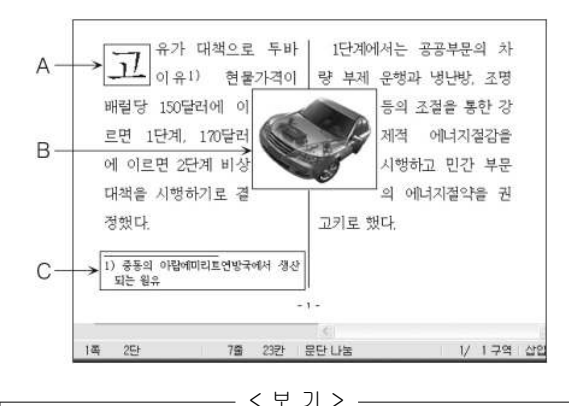

- ㄱ. [ 다단 ] 과 [쪽 번호 매기기] 기능이 적용되었다. ㄴ. A는 [문단 첫 글자 장식]을 이용하여 작성할 수 있다. ㄷ. B의 그림은 본문과의 배치를 '자리차지'로 설정한 상태이다. ㄹ. C는 [캡션달기]기능을 이용하여 작성할 수 있다.
- ① ㄱ ㄴ, ② ㄱ ㄷ, ③ ㄴ ㄷ,  $\overline{4}$   $\overline{6}$   $\overline{2}$   $\overline{5}$   $\overline{6}$   $\overline{2}$   $\overline{6}$   $\overline{2}$   $\overline{6}$   $\overline{2}$   $\overline{3}$   $\overline{6}$   $\overline{2}$   $\overline{3}$   $\overline{2}$   $\overline{3}$   $\overline{2}$   $\overline{3}$   $\overline{3}$   $\overline{4}$   $\overline{5}$   $\overline{2}$   $\overline{3}$   $\overline{3}$   $\overline{$
- $18.$  다음과 같은 고급 언어의 특징으로 옳은 설명을 <보기> 중 에서 있는 대로 고른 것은?

이 언어의 기본 구성 요소로는 클래스와 객체가 있으며 캡슐화, 추상화, 상속성, 다형성 등과 같은 특징이 있다.

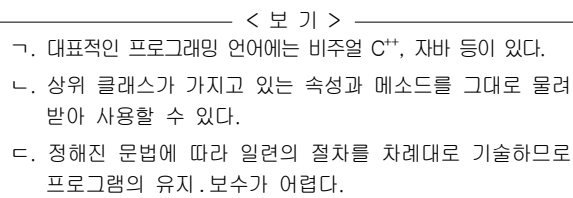

 $(1)$  ㄱ  $(2)$  ㄷ  $(3)$  ㄱ, ㄴ  $\textcircled{4} \ \ensuremath{\mathsf{L}}, \ \ensuremath{\mathsf{C}} \qquad \qquad \textcircled{5} \ \ensuremath{\mathsf{T}}, \ \ensuremath{\mathsf{L}}, \ \ensuremath{\mathsf{C}}$ 

19. 다음은 하드디스크에 파일을 쓰고 삭제하는 과정이다. (다) 단계에서 발생할 수 있는 문제점과 그 해결책으로 가장 적절한 것은 ? [3점]

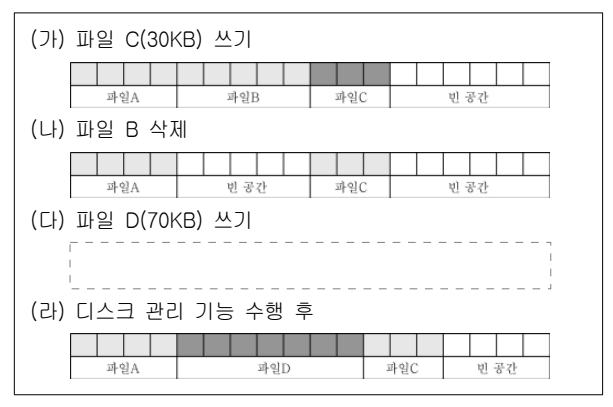

(1) 파일이 단편화되므로 [디스크 포맷]을 한다.

- ② 디스크 공간이 부족해지므로 [압축] 저장한다.
- ③ 임시파일이 늘어나므로 [디스크 정리]를 한다.
- 4) 속도가 느려지므로 「디스크 조각 모음 을 실행한다.
- **6** 물리적인 손상이 발생되므로 [디스크 검사]를 한다.
- $20.$  그림은 프레젠테이션 프로그램(파워포인트)을 이용하여 작성 한 문서의 일부이다. 이에 대한 옳은 설명을 <보기>에서 고른 것은?

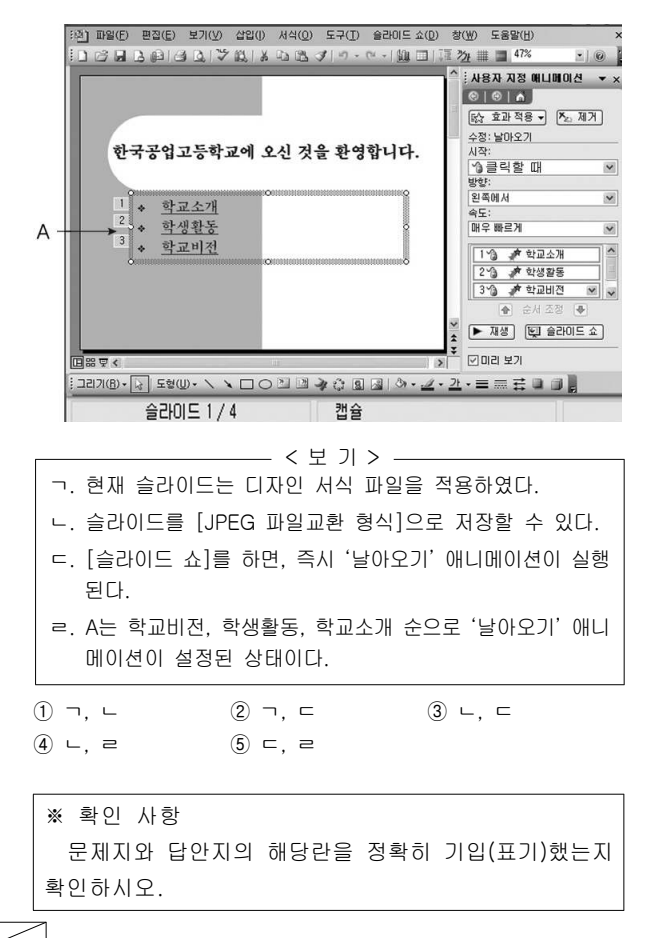

5권 중 1권 14